## Оглавление

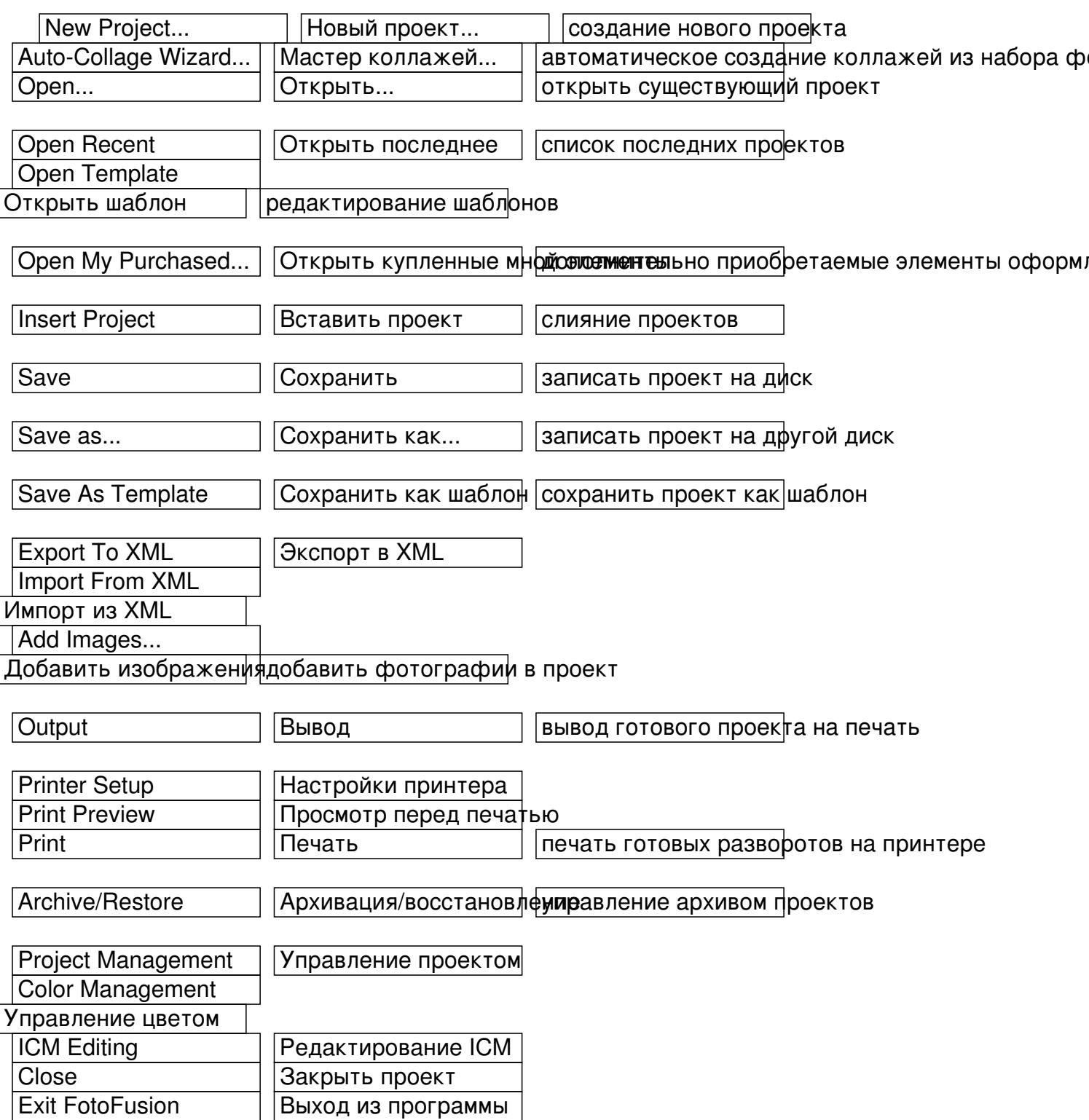

## **Оглавление**

Автор: Фотоприем